# **como criar site de apostas**

- 1. como criar site de apostas
- 2. como criar site de apostas :bet 65 casino
- 3. como criar site de apostas :roleta de numeros 1 a 10

### **como criar site de apostas**

Resumo: **como criar site de apostas : Junte-se à revolução das apostas em ecobioconsultoria.com.br! Registre-se agora e descubra oportunidades de apostas inigualáveis!**  contente:

### **como criar site de apostas**

No mundo dos jogos e apostas online, é importante encontrar plataformas de confiança e que ofereçam boas oportunidades para os apostadores. Nós selecionamos as melhores casas de apostas online que você pode usar agora.

#### **como criar site de apostas**

Com depósitos e saques instantâneos, a 7Games é uma ótima opção para quem deseja entrar no mundo das apostas esportivas e jogos de cassino online, disponível em como criar site de apostas como criar site de apostas palma da mão. Participe de torneios de cassino e baixe os aplicativos da plataforma para jogar onde e quando quiser.

#### **Conheça a Ranking das Melhores Casas de Apostas**

Existem inúmeras empresas concorrentes ao longo do mundo dos jogos digitais, mas algumas se destacam mais do que outras. Dentre as melhores casas de apostas online no ranking, estão a Betnacional, Estrela Bet, Parimatch e 1xBet, que se destacam por odds altas em como criar site de apostas apostas esportivas, bônus de boas-vindas e inúmeras opções de apostas.

#### **Apostas em como criar site de apostas Esportes Online: Betway e Outras Opções**

Se você é um amante de esportes, as apostas em como criar site de apostas jogos eletrônicos podem ser uma forma emocionante de engajar-se ainda mais nos jogos. Plataformas como a Betway permitem que você faça suas apostas com as últimas odds em como criar site de apostas esportes online, como CS:GO, DOTA 2, LoL, Valorant, FIFA e Rainbow 6.

#### **As Melhores Casas de Apostas no Brasil em como criar site de apostas 2024**

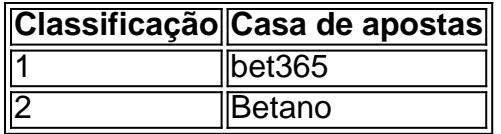

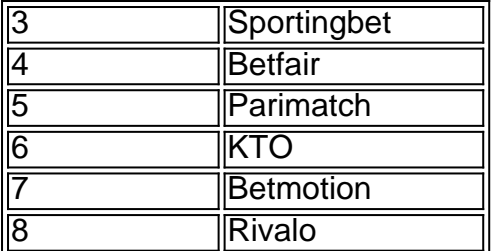

#### [apostar dinheiro em jogos](https://www.dimen.com.br/apostar-dinheiro-em-jogos-2024-08-05-id-4895.html)

\*\*Eu sou um gerador de estudos de caso para o português brasileiro.\*\*

Posso gerar estudos de caso personalizados com base nas informações que você fornecer. Aqui está um exemplo do tipo de estudo de caso que posso gerar:

\*\*Título:\*\* Aumentando as vendas em como criar site de apostas 20% usando marketing de conteúdo

\*\*Introdução:\*\*

Oi, meu nome é [seu nome] e sou gerente de marketing da [nome da empresa]. Recentemente, implementamos uma campanha de marketing de conteúdo que nos ajudou a aumentar as vendas em como criar site de apostas 20%. Neste estudo de caso, compartilharei como fizemos isso e quais resultados alcançamos.

\*\*Contexto:\*\*

Nossa empresa vende produtos [nome do produto] para o mercado brasileiro. Estávamos enfrentando uma concorrência cada vez maior e precisávamos encontrar uma maneira de nos destacar da multidão. Decidimos investir no marketing de conteúdo porque acreditávamos que poderia nos ajudar a atrair novos clientes e construir relacionamentos com os clientes existentes. \*\*Descrição do caso:\*\*

Nossa campanha de marketing de conteúdo teve como alvo profissionais de marketing no Brasil. Criamos uma variedade de conteúdo, incluindo postagens de blog, webinars e white papers. O conteúdo foi projetado para ser informativo e útil, e foi promovido por meio de mídias sociais, email marketing e anúncios online.

- \*\*Etapas de implementação:\*\*
- \* Definimos nossos objetivos de marketing de conteúdo.
- \* Pesquisamos nosso público-alvo.
- \* Criamos um calendário de conteúdo.
- \* Produzimos conteúdo de alta qualidade.
- \* Promovemos nosso conteúdo por meio de uma variedade de canais.

\*\*Resultados:\*\*

Nossa campanha de marketing de conteúdo foi um sucesso. Alcançamos nossos objetivos e aumentamos as vendas em como criar site de apostas 20%. Além disso, também conseguimos:

\* Aumentar o tráfego do nosso site em como criar site de apostas 30%.

- \* Gerar mais leads.
- \* Melhorar nosso relacionamento com os clientes.

\*\*Recomendações:\*\*

Se você está pensando em como criar site de apostas investir em como criar site de apostas marketing de conteúdo, recomendo que o faça. Pode ser uma ótima maneira de atrair novos clientes, construir relacionamentos com os clientes existentes e aumentar as vendas. Aqui estão algumas dicas para ajudá-lo a começar:

- \* Defina seus objetivos de marketing de conteúdo.
- \* Pesquise seu público-alvo.
- \* Crie um calendário de conteúdo.
- \* Produza conteúdo de alta qualidade.
- \* Promova seu conteúdo por meio de uma variedade de canais.

\*\*Considerações:\*\*

Existem alguns desafios associados ao marketing de conteúdo. Pode ser difícil criar conteúdo que seja valioso para o seu público-alvo. Também pode ser difícil promover seu conteúdo e

atingir as pessoas certas. No entanto, se você estiver disposto a investir tempo e esforço, o marketing de conteúdo pode ser uma ótima maneira de atingir seus objetivos de marketing. \*\*Insights psicológicos:\*\*

O marketing de conteúdo funciona porque apela às necessidades psicológicas das pessoas. As pessoas querem aprender, ser entretidas e se conectar com outras pessoas. Ao criar conteúdo que atenda a essas necessidades, você pode atrair pessoas para como criar site de apostas marca e construir relacionamentos com elas.

\*\*Análise de tendências de mercado:\*\*

O marketing de conteúdo é uma tendência crescente no Brasil. Mais e mais empresas estão investindo em como criar site de apostas marketing de conteúdo porque estão vendo os benefícios. Se você deseja se destacar da concorrência, é importante investir em como criar site de apostas marketing de conteúdo.

\*\*Lições e experiências:\*\*

Aprendi muito sobre marketing de conteúdo ao longo do caminho. Aqui estão algumas lições que aprendi:

- \* É importante definir seus objetivos de marketing de conteúdo antes de começar.
- \* Você precisa pesquisar seu público-alvo para criar conteúdo que seja relevante para eles.
- \* Você precisa ser consistente com como criar site de apostas produção de conteúdo.
- \* Você precisa promover seu conteúdo por meio de uma variedade de canais.
- \* Você precisa analisar seus resultados e fazer ajustes conforme necessário.

\*\*Conclusão:\*\*

O marketing de conteúdo é uma ótima maneira de atrair novos clientes, construir relacionamentos com os clientes existentes e aumentar as vendas. Se você estiver disposto a investir tempo e esforço, o marketing de conteúdo pode ser uma ótima maneira de atingir seus objetivos de marketing.

## **como criar site de apostas :bet 65 casino**

Resumo:

Apostas esportivas podem ser emocionantes e gratificantes, especialmente quando se trata de bet soccer. No entanto, é importante fazer suas apostas com conhecimento de causa. Nossa equipe de especialistas selecionou as melhores dicas e informações sobre partidas futuras para ajudá-lo a tomar decisões informadas. Compreenda as tendências atuais, os times em como criar site de apostas alta e as estatísticas mais recentes para maximizar suas chances de ganhar. Relatório:

As apostas desportivas estão em como criar site de apostas alta, especialmente as apostas de futebol online. Muitos fãs de futebol estão procurando formas de aumentar a emoção dos jogos e, ao mesmo tempo, ganhar algum dinheiro extra. No entanto, é essencial fazer suas apostas com cautela e conhecimento de causa.

Nesta orientação completa, você aprenderá tudo sobre as próximas partidas de futebol e como fazer suas apostas com mais segurança. Desvende os segredos das apostas esportivas e como aumentar suas chances de ganhar. Não importa se você é um novato ou um jogador experiente, nossas dicas de experientes podem ajudá-lo a maximizar suas chances de ganhar. Let's get started!

The Importance of Choosing the Right Online Casino in Brazil

In the world of online gambling, the right platform can make all the difference. In Brazil, there are numerous options available, but which one should you choose? It is important to do your research and find a reputable and reliable online casino. Fortunately, we've done some of the legwork for you, and come up with a list of the best online casinos in Brazil that offer 50 free spins or more upon registration. Read on to find out more about the benefits of choosing the right online casino and how to make the most of your gaming experience.

1. Bet365 - The Industry Leader

Bet365 is one of the most popular and respected online casinos in Brazil. With over a million customers worldwide, they offer a diverse range of games, including slots, card games, and sports betting. Bet365 has developed a reputation for being reliable and fair, with efficient payouts and a comprehensive rewards scheme. Their website is easy to navigate and offers a userfriendly interface. They offer 50 free spins for new registrations, providing a risk-free way to test out their platform.

# **como criar site de apostas :roleta de numeros 1 a 10**

# **Monastério Antigo de Gaza Adicionado à Lista do Patrimônio Mundial como criar site de apostas Perigo**

Um antigo mosteiro cristão como criar site de apostas Gaza foi adicionado à Lista do Patrimônio Mundial como criar site de apostas Perigo devido ao conflito contínuo na região.

A decisão, tomada como criar site de apostas Nova Deli pela Comissão do Patrimônio Mundial da UNESCO, que supervisiona a preservação de locais de importância histórica e valor como criar site de apostas todo o mundo, foi motivada por preocupações sobre como a campanha militar de Israel possa afetar os restos arqueológicos.

O Mosteiro de São Hilarião, conhecido localmente como Tell Umm Amer, foi simultaneamente adicionado à Lista do Patrimônio Mundial e à Lista do Patrimônio Mundial como criar site de apostas Perigo, de acordo com um anúncio da UNESCO como criar site de apostas seu site na sexta-feira.

"Esta decisão reconhece tanto o valor do local quanto a necessidade de protegê-lo do perigo", a organização explicou online.

Os restos estão localizados como criar site de apostas dunas costeiras e como criar site de apostas pomares de oliveiras a cerca de seis milhas ao sul de Gaza City. Eles abrangem mais de quatro séculos, do Império Romano Tardio do quarto século d.C. à época omíada (661-750 d.C.), de acordo com a organização sem fins lucrativos de conservação World Monuments Fund.

O mosteiro foi fundado por São Hilarião e foi a casa da primeira comunidade monástica na Terra Santa, de acordo com a UNESCO.

Sua localização na fronteira da África e da Ásia o colocou como criar site de apostas uma rota comercial, o que significava que o mosteiro prosperou durante o período bizantino. Também estava no centro de trocas religiosas e culturais entre os dois continentes.

"Caracterizado por cinco igrejas sucessivas, complexos de banho e santuário, mosaicos geométricos e um amplo cripta, este mosteiro cristão era um dos maiores do Oriente Médio", disse o World Monuments Fund como criar site de apostas seu site.

Mas foi abandonado após um terremoto no século VII e só foi descoberto por arqueólogos locais como criar site de apostas 1999.

A UNESCO declarou: "Dada as ameaças a este sítio do patrimônio causadas pelo conflito como criar site de apostas curso na Faixa de Gaza, o Comitê do Patrimônio Mundial usou o procedimento de inscrição de emergência fornecido pela Convenção do Patrimônio Mundial.

"Conforme os termos da Convenção, seus 195 Estados Partes se comprometeram a evitar quaisquer medidas deliberadas que causem danos diretos ou indiretos a este sítio, que agora está inscrito na Lista do Patrimônio Mundial, e a ajudar como criar site de apostas como criar site de apostas proteção."

A organização explicou que a inclusão na lista de perigo abre automaticamente as portas para ajuda técnica e financeira para o local e, se necessário, ajuda com a restauração.

Subject: como criar site de apostas Keywords: como criar site de apostas Update: 2024/8/5 3:18:51